#### MODULARIZACE VÝUKY EVOLU ČNÍ A EKOLOGICKÉ BIOLOGIE CZ.1.07/2.2.00/15.0204

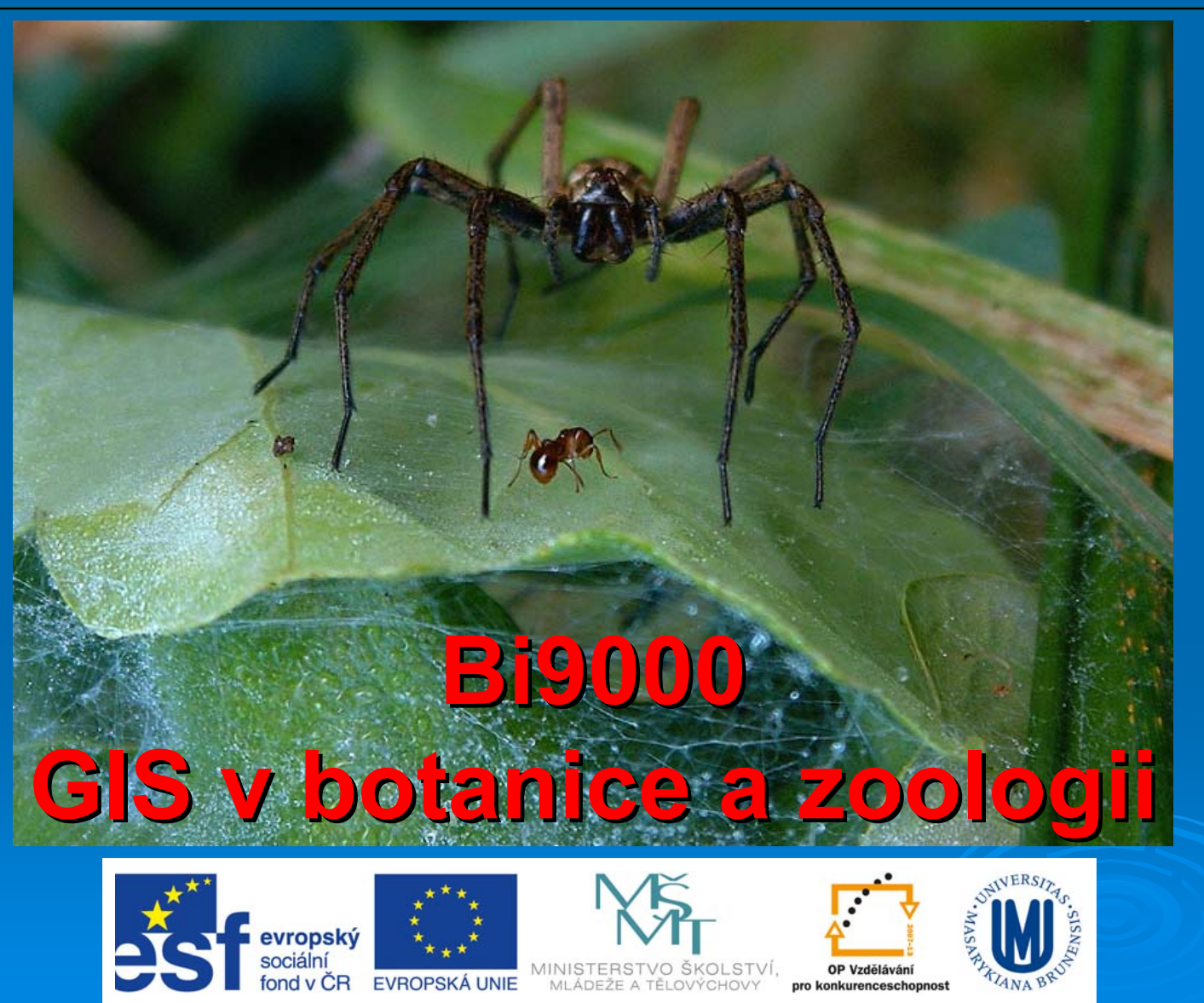

INVESTICE DO ROZVOJE VZDĚLÁVÁNÍ

### **Databáze**

- • Rozsah atributové složky dat převažuje nad rozsahem prostorové složky,
- Ve většině případů je velmi výhodné uchovávat data ve více tabulkách, které pak jsou propojeny. Tedy využívat možností **databází**.
- • Nedochází pak k duplikování informací, šetří se tak místem a časem
- **Aktualizace**

# Relační databáze

#### **Druhy**

### **Záznamy**

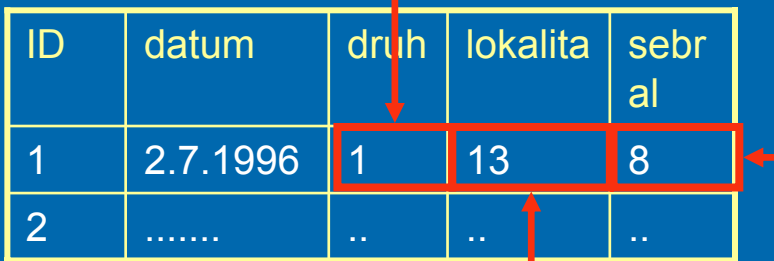

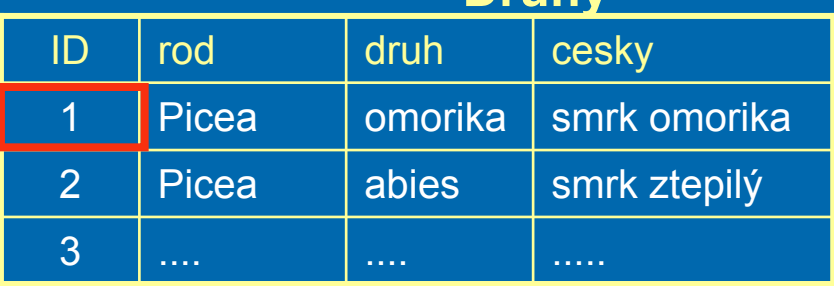

### **Lokality**

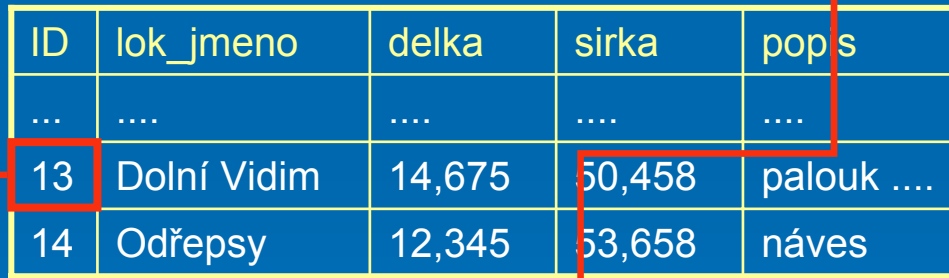

#### **Sběratelé**

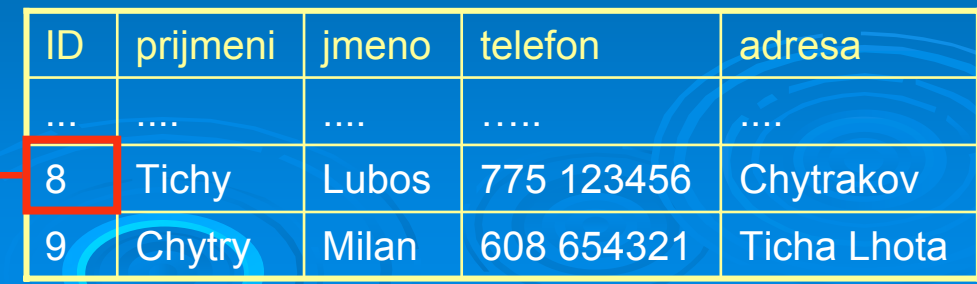

## **Databázový systém**

- • **Datová základna**: soubor všech uživatelských dat uložených v databázi
- $\bullet$  **Databázový systém** (SŘBD – systém řízení báze dat) = nástroje pro práci s daty
	- …. Access
	- …. FoxPro, dBase
	- …. Paradox
	- …. Oracle
	- …. MySQL
	- ….. atd …..
	- A v různé míře různé sw GIS

### Základní "dovednosti" databázového systému

•

- •• Založení evidence
- •Naplnění daty
- •Měnit zapsaná data
- • Doplnit další sledované údaje
- •Mazat data
- •Zapisovat nová data
- •Vypočítávat další údaje

•Řazení dat

- •Výběr údajů (dotazy)
- •Formuláře (šablony)
- •Tiskové sestavy
- Export / import
	- *Makra, moduly*

### **Datové typy**

Musí být definován název a **datový typ** každého sloupce

- •**Text** (znak, char, řetězec, string) – libovolné znaky
- • **Číslo** (numeric) – pouze čísla určitého rozsahu, ve většině systémů podtypy
	- $\bullet$ Short Integer,
	- •Long integer,
	- •Float,
	- •• Double
- •**Datum**
- • **Ano / Ne**logické hodnoty (True / False)
- • …další specifické typy: ArcGIS (ObjectID,

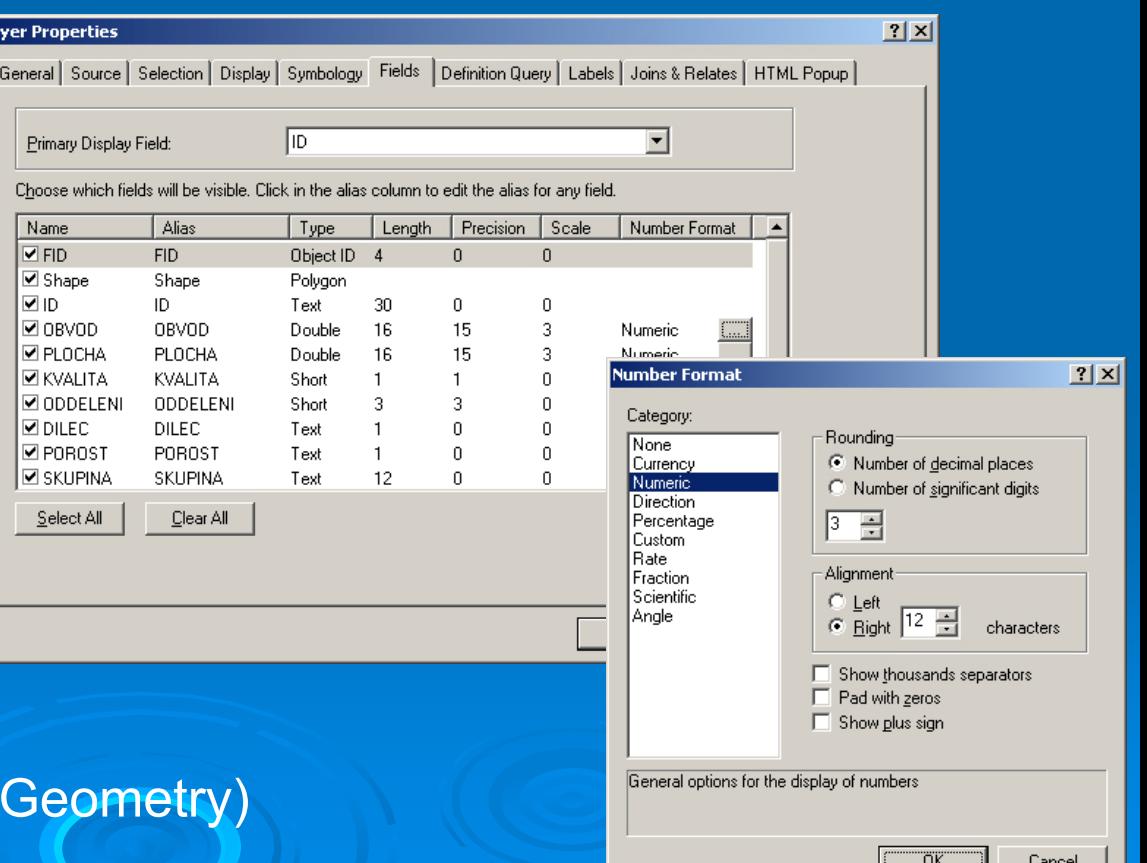

### **Pojmenov Pojmenování objektů v datab v databázi**

- •V databázi jsou objekty různého druhu (tabulka, sloupec, index….)
- $\bullet$  Při pojmenovávání je třeba dodržovat některé zásady:
	- •název obsahuje jen **písmena** (bez diakritiky) a **číslice** a znaky **\_**
	- •název musí **začínat písmenem**
	- • název má **omezenou délku** (dle systému), v ArcGIS lze použít vysvětlující **Alias**
	- • názvy objektů musí být **v jedné databázi jedinečné** (výjimky: indexy, sloupce v různých tabulkách)
	- •název nesmí být shodný s rezervovaným slovem (dle systému)

# **Relační databázový model zový model**

- •Databázi zpravidla tvoří více tabulek, mezi nimiž jsou **vztahy**
- • Relační databázový model umožňuje vytvořit vztahy mezi dvěma tabulkami prostřednictvím **společného pole**
- •Vztah mezi tabulkami se nazývá **relace**
- • Mezi dvěmi tabulkami může být vztah:
	- 1 : 1
	- 1 : N
	- N : M

# Vztahy mezi tabulkami 1 : 1 Př. Databáze "manželé"

### *Muzi.dbf*

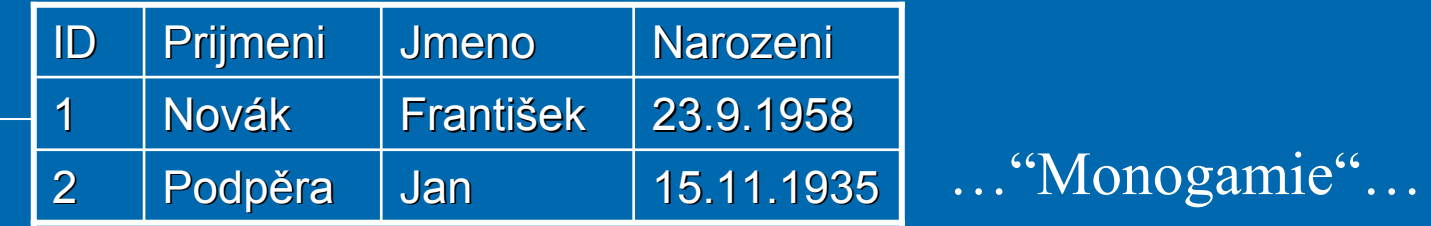

### *Zeny.dbf*

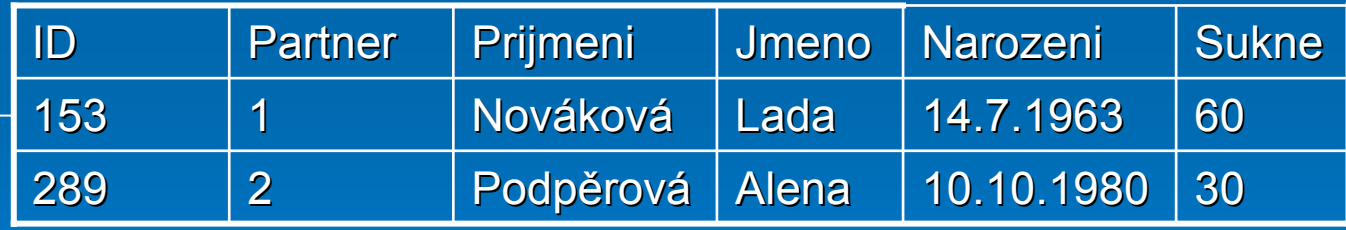

# Vztahy mezi tabulkami 1 : N

#### Př. Databáze "manželé v Damašku "

*Muzi.dbf* primární klí č

|               |  | ID                                  | Prijmeni       | <b>Jmeno</b>      | Narozeni       |            |  |
|---------------|--|-------------------------------------|----------------|-------------------|----------------|------------|--|
| Relace<br>N:L |  |                                     | <b>Muhamad</b> | Ali-Baba          | 23.9.1958      |            |  |
|               |  | $\overline{2}$                      | <b>Mustafa</b> | <b>Abdul-Ali</b>  | 15.11.1935     |            |  |
|               |  | Polygamie"<br>cizí klíč<br>Zeny.dbf |                |                   |                |            |  |
|               |  | ID                                  | <b>Partner</b> | Prijmeni          | Jmeno          | Narozeni   |  |
|               |  | 152                                 | 1              | <b>Muhamad</b>    | Seherezada     | 29.2.1951  |  |
|               |  | 153                                 | 1              | <b>Muhamad</b>    | <b>Alifa</b>   | 14.7.1963  |  |
|               |  | 161                                 | 1              | <b>Muhamad</b>    | <b>Shakira</b> | 10.10.1980 |  |
|               |  | 283                                 | $\overline{2}$ | <b>STATE ROOM</b> |                |            |  |
|               |  | 284                                 | 2              | <b>STATISTICS</b> |                |            |  |

# Vztahy mezi tabulkami N : M

### Př. Databáze "kamarádi na táboře"

| ID m           | <b>Prezdivka</b> |
|----------------|------------------|
| 1              | Pája             |
| $\overline{2}$ | Peťák            |
| $\overline{3}$ | <b>Bourák</b>    |
| 4              | <b>Kaiwi</b>     |
| 5              | Jiřin            |
| 6              | Ludva            |
| $\overline{7}$ | <b>Blek</b>      |
| 8              | Dugi             |
| 9              | <b>Mistr</b>     |
| 10             | Sajmi            |

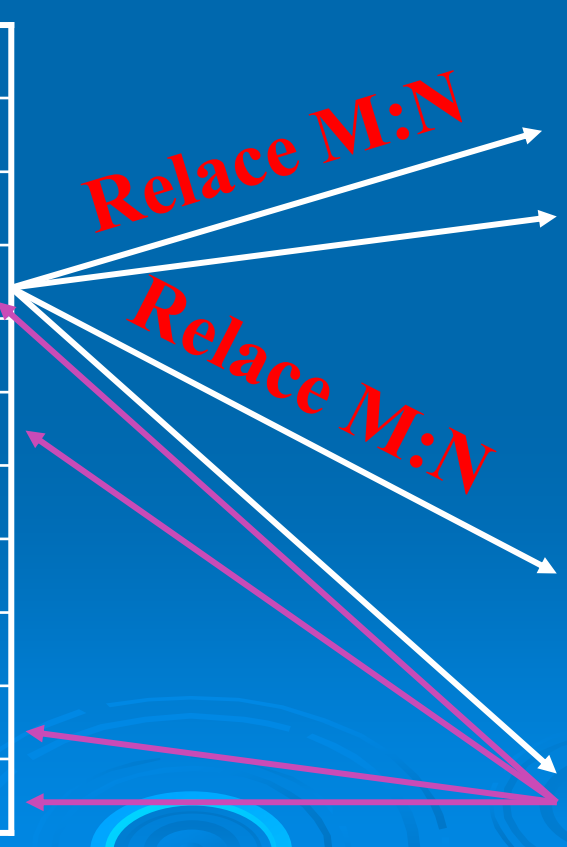

### *Muzi.dbf Zeny.dbf*

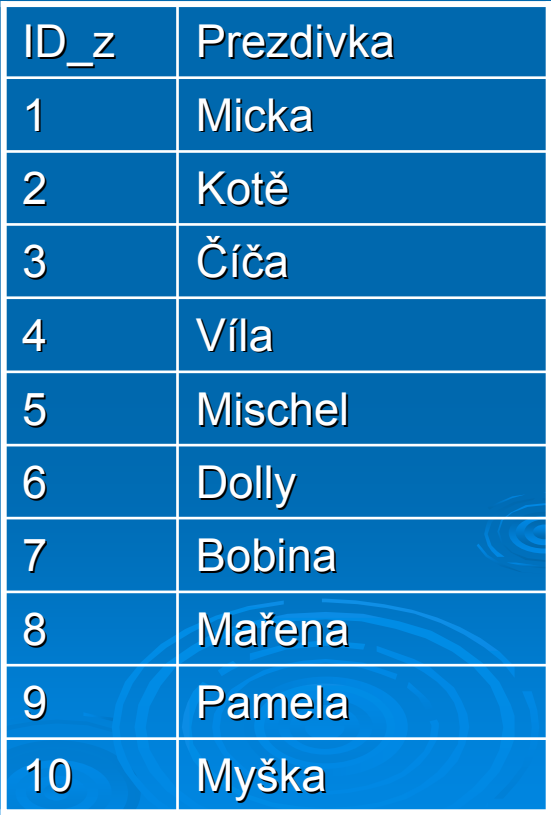

### Relační databáze - vztah N : M

Relace M : N se zpravidla zjednodušuje (dekompozice vztahu)

| $ID_m$         | <b>Prezdivka</b> | vztahy.dbf     |                |
|----------------|------------------|----------------|----------------|
| 1              | Pája             | $ID_m$         | ID_z           |
| $\overline{2}$ | Peťák            |                |                |
| 3              | <b>Bourák</b>    | $\overline{3}$ | 1              |
| 4              | <b>Kaiwi</b>     | 3              | $\overline{2}$ |
|                |                  | 3              | $\overline{7}$ |
| 5              | Jiřin            | 3              | 10             |
| 6              | Ludva            | 10             | 10             |
| $\overline{7}$ | <b>Blek</b>      | 9              | 10             |
| 8              | <b>Dugi</b>      |                |                |
| 9              | <b>Mistr</b>     | $\overline{5}$ | 10             |
|                |                  |                |                |
| 10             | Sajmi            |                |                |

*Muzi.dbf Zeny.dbf*

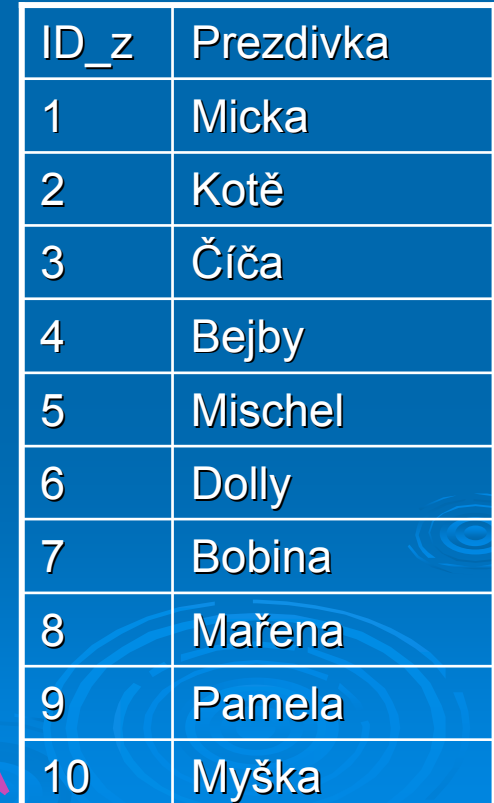

### Klíč

- • **Primární klíč**
	- • Pole (nebo kombinace polí), které **jednoznačně identifikuje záznam**
	- V každém řádku má unikátní hodnotu, nemohou existovat dva řádky se stejným primárním klíčem
	- •Nesmí obsahovat hodnotu Null
	- •Má ho mít každá tabulka
- • **Cizí klíč**
	- •Pole sloužící k propojení tabulky s jinou tabulkou
	- $\bullet$ Často primární klíč z cizí tabulky

# ArcGIS - Join

- Na základě klíče připojí (dočasně) data z druhé tabulky přímo do atributové tabulky jako další sloupce
- Údaje lze používat p<sup>ř</sup>i **klasifikaci**
- Lze použít při vztahu 1:1 popř. N : 1,
- Takto spojené tabulky jsou spojené pouze **dočasně** a toto spojení je zapsáno pouze v souboru .mxd, na disku žádná nová <sup>v</sup>ětší tabulka nevznikla.
- Pokud je žádoucí mít spojenou tabulku v samostatné vrstvě, lze použít **export**

#### Untitled - ArcMap - ArcInfo

#### Primární klíč

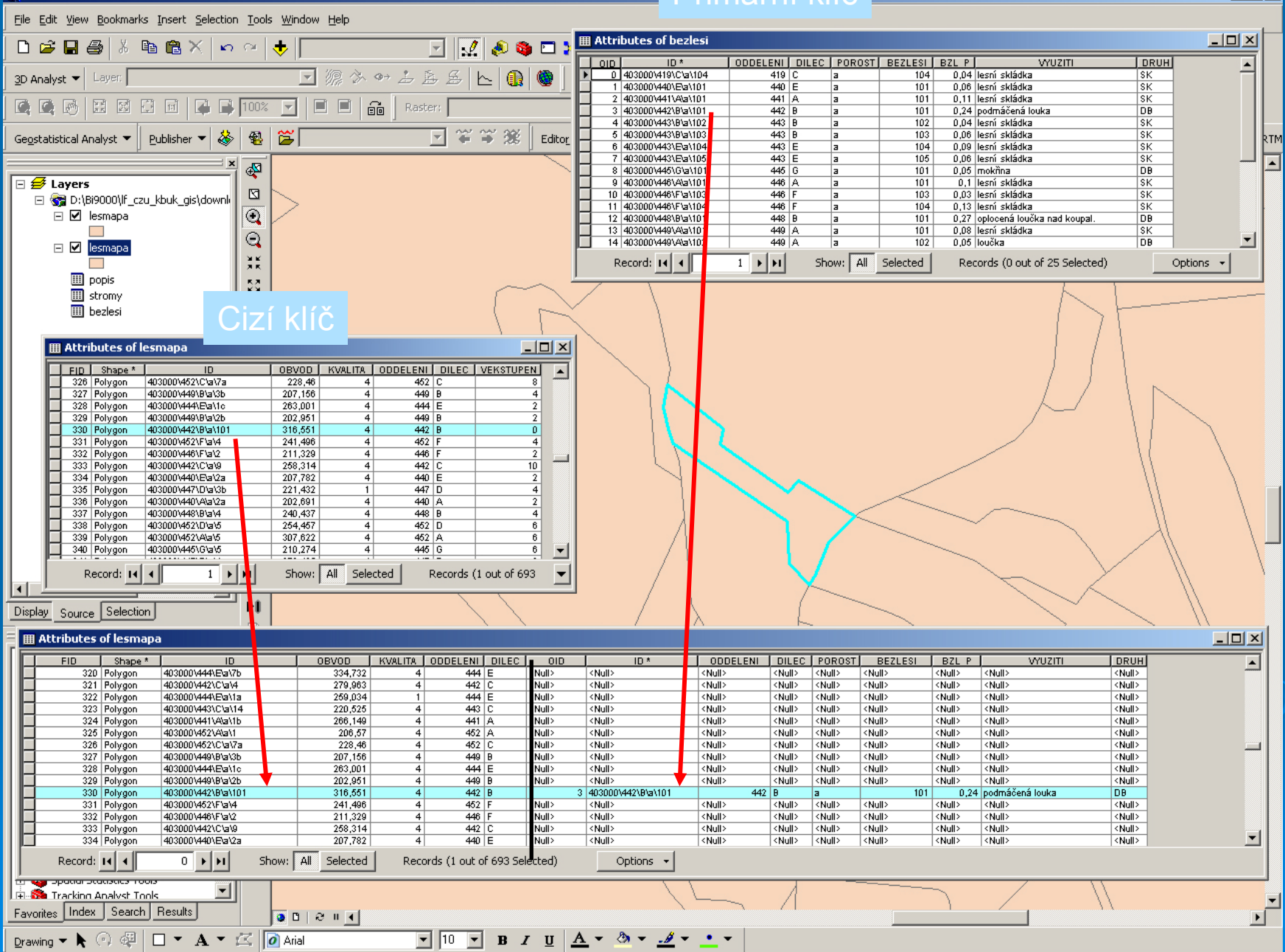

### ArcGIS - Relate

- Stejně jako u Join se pomocí klíče definuje vztah mezi tabulkami
- Připojená data se ale neobjeví v původní tabulce, spojení lze zobrazit v každé z atributových tabulek zvlášť
- Lze použít při vztahu 1 : N popř. M : N,

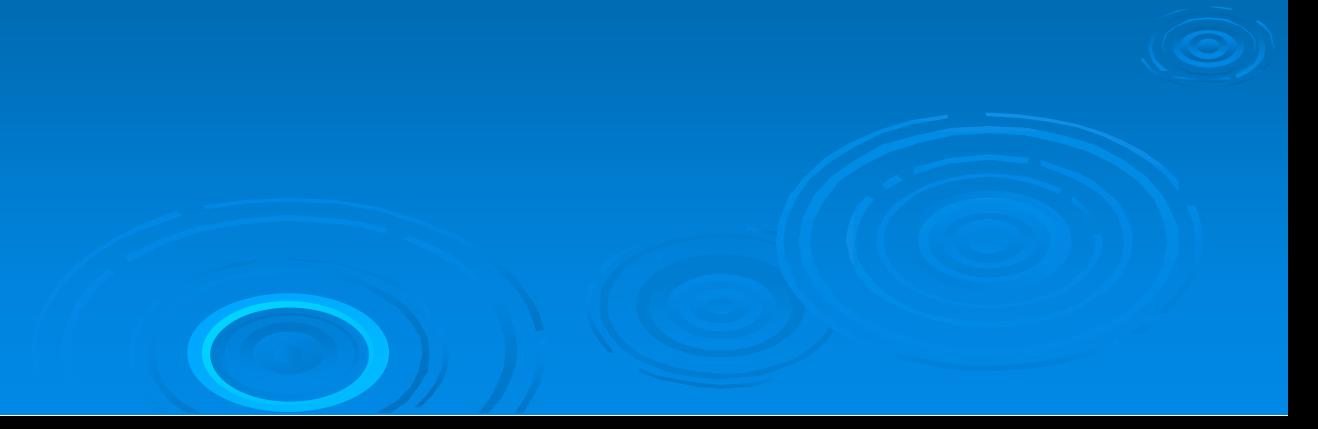

C Untitled - ArcMap - ArcInfo

#### $\Box$ la

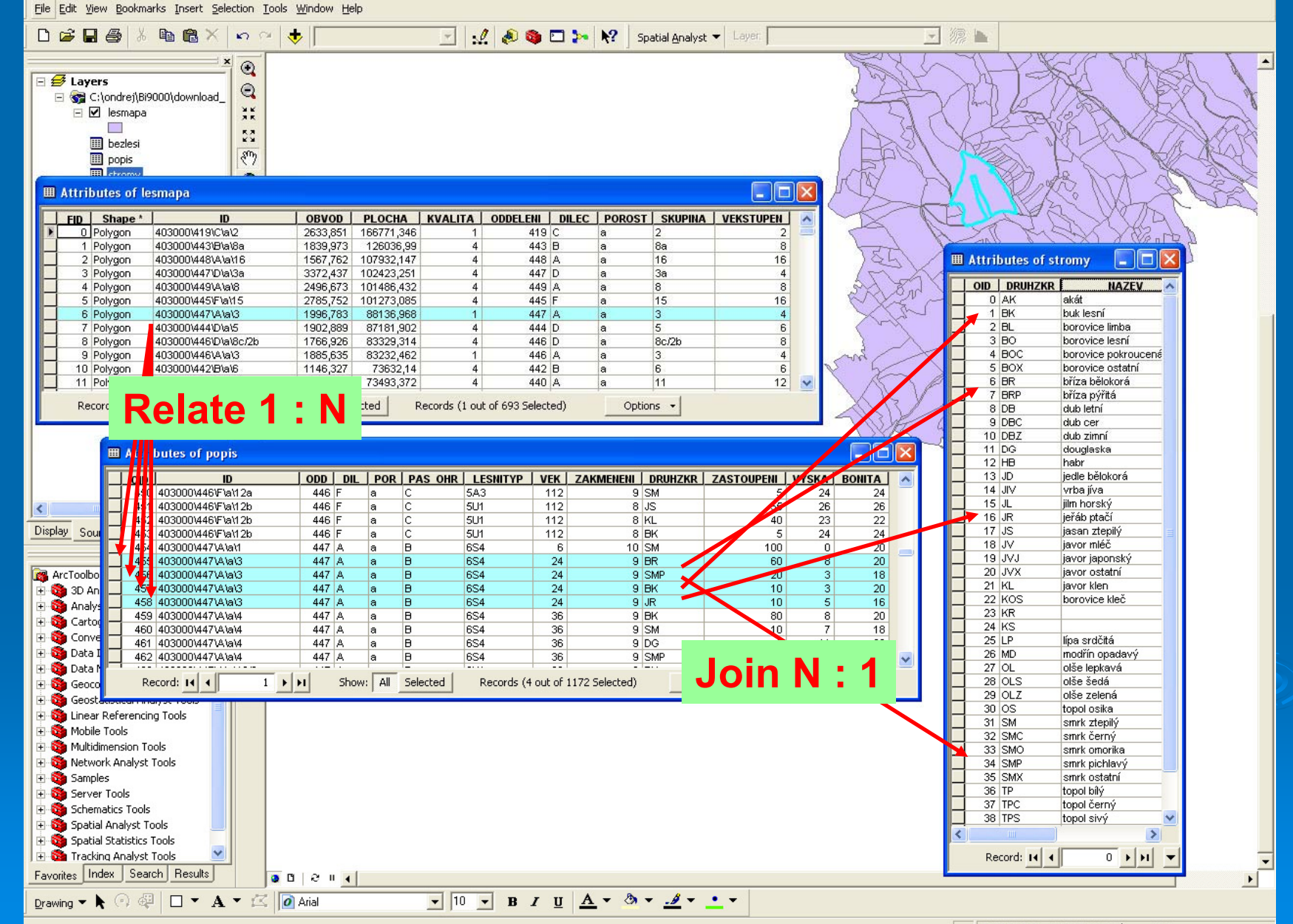

-786168,837 -976044,237 Unknown Units